## Cheatography

### CoreJS Interview1 Cheat Sheet by its Me via cheatography.com/189476/cs/39515/

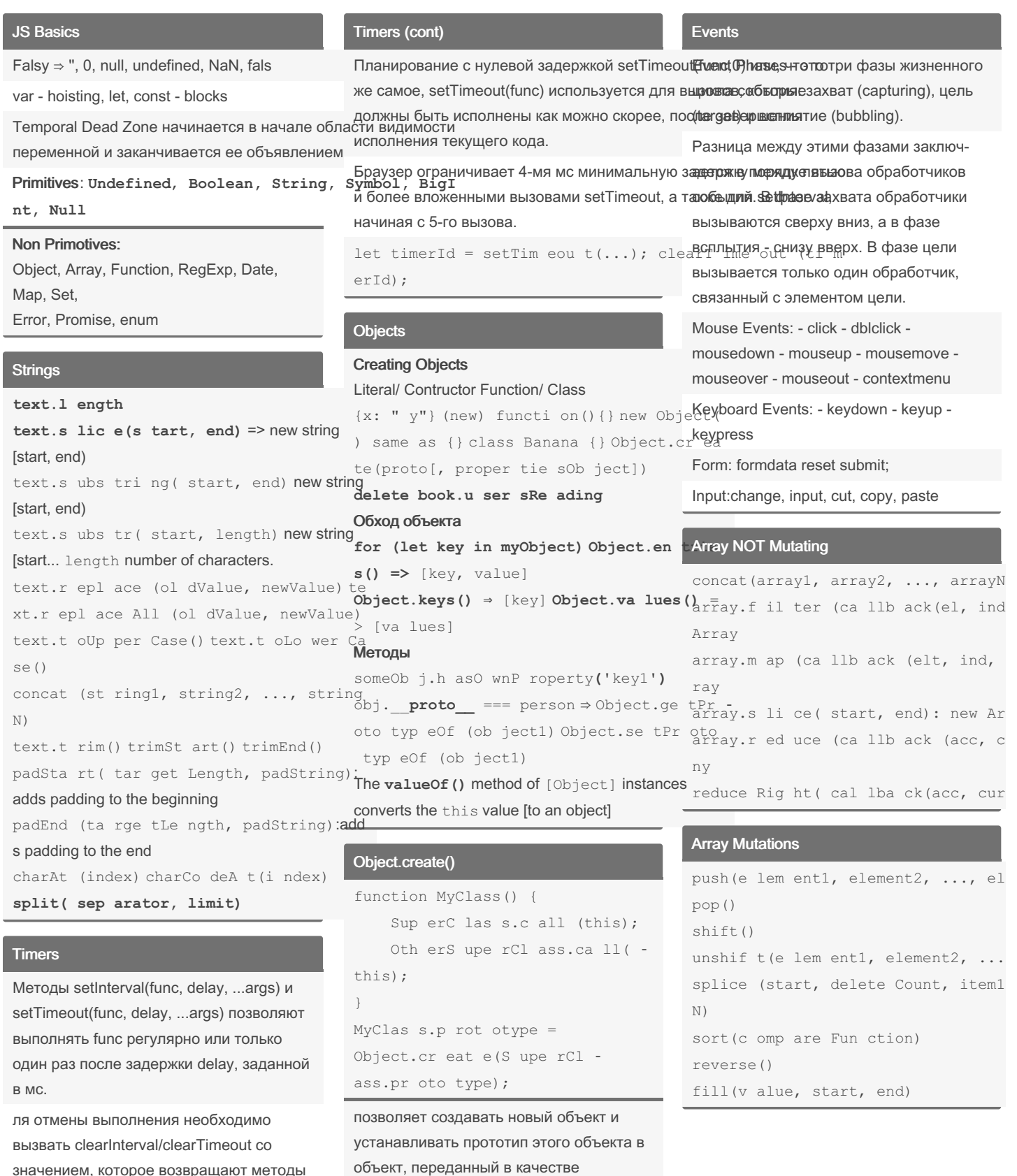

значением, которое возвращают методы setInterval/setTimeout.

# By itsMe

cheatography.com/itsme/

Published 9th July, 2023. Last updated 9th July, 2023. Page 1 of 2.

параметра

Sponsored by ApolloPad.com Everyone has a novel in them. Finish Yours! https://apollopad.com

### Cheatography

CoreJS Interview1 Cheat Sheet by [itsMe](http://www.cheatography.com/itsme/) via [cheatography.com/189476/cs/39515/](http://www.cheatography.com/itsme/cheat-sheets/corejs-interview1)

#### Iterate Array

for (let  $i = 0; i <$ scores.length; i++) {} for (i in scores) {} for (score of scores) {} scores.fo rEa ch( (score) => {}); every( fun ction (element, index, array) { / *…* / }, thisArg) array.r educe( functi on( total, el, i, arr),i nit ial Value ) every( fun ction (element, index, array) { / *…* / }, thisArg)

### Copy Array

```
const arrNew = [...arrOld];
const newArray = [...ol dAr ‐
ray];
{ const json = JSON.s tri ngi ‐
fy( old Array);
const newArray = JSON.p ars ‐
e(j son); }
const arrNew = arrOld.s1 ice();
const arrNew = Array.f ro m(a -rrOld);
const arrNew = [].con cat (ar -
rOld);
```
#### By itsMe

[cheatography.com/itsme/](http://www.cheatography.com/itsme/)

Published 9th July, 2023. Last updated 9th July, 2023. Page 2 of 2.

Sponsored by ApolloPad.com Everyone has a novel in them. Finish Yours! <https://apollopad.com>